# Exercices TD.3. Correction

### Exercice 1 : 3 points

Dans le tableau suivant, remplir les différentes colonnes (coût fixe, coût variable, Coût Fixe Moyen, Coût variable Moyen et Coût marginal)

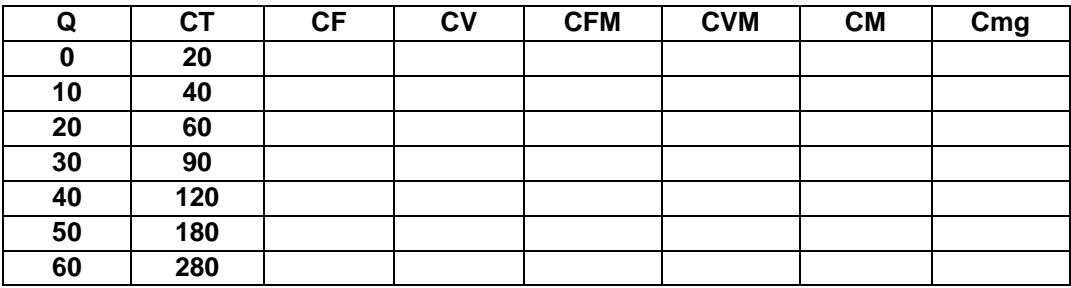

#### Correction

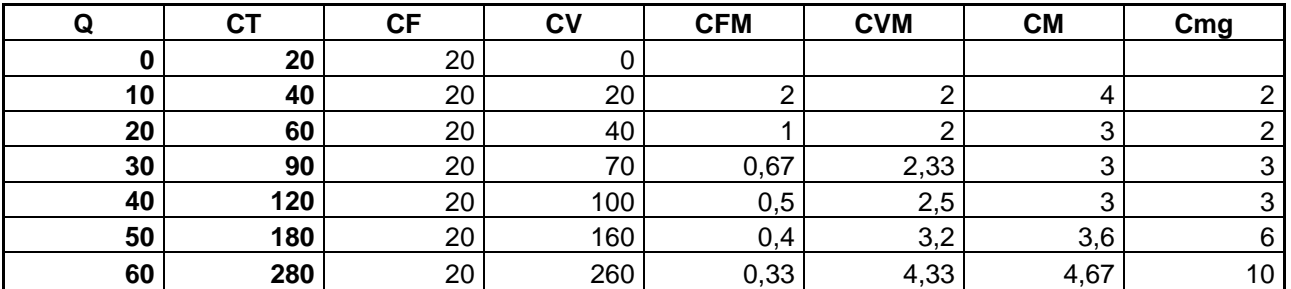

#### Exercice 2: 4 points

Supposons que le coût total moyen de long terme d'une entreprise soit donné par

CM = 100 + (150-Q)². Y a-t-il des économies ou des déséconomies d'échelle lorsque Q < 150 ?

Lorsque  $Q$  > 150 ?

Analysons cette fonction est cherchant un extremum.

$$
100 + (150 - Q)^{2} = 100 + 150^{2} - 2 \cdot 150 \cdot Q + Q^{2}
$$

$$
dCM / dq = 0
$$

$$
\Leftrightarrow -300Q + 2Q = 0 \Leftrightarrow Q = 150
$$

150 est donc un extremum. Cherchons s'il s'agit d'un maximum ou d'un minimum

 d²Π / d²q = 2 > 0. Il s'agit donc d'un minimum. Ainsi, la fonction CM est décroissante jusqu'au point Q =150 puis devient croissante. Il y a donc des économies d'échelle (le coût unitaire décroît lorsque la production augmente) jusqu'à ce que l'entreprise produise 150 unités et des déséconomies d'échelle si elle continue d'augmenter sa production au-delà de 150 unités.

#### Exercice 3:

Le coût total d'une entreprise en concurrence pure et parfaite a la forme générale

 $CT = q^3 - 18q^2 + 215q$ 

a) Déterminer la fonction de profit Π(q) et les conditions économiques de sa maximisation.

(2 points)

b) Déterminer l'optimum si le prix du produit est : p = 119 (2 points)

Que constate-t-on ? Quelle condition supplémentaire doit-on satisfaire pour qu'il y ait profit ? (2

#### points)

c) Ce dernier peut-il être maximisé si p = 350 ? Quel est alors son montant ?

(2 points)

#### Correction

 $CT = f(q)$  $CT = q^3 - 18q^2 + 215q$ 

a)  $\Pi(q) = RT - CT$ 

Maximisation : Condition de  $1<sup>er</sup>$  ordre : d $\Pi$  / dq = 0

 $d(RT-CT)/dq = O \Leftrightarrow dRT/dq - dCT/dq = O$  $\Leftrightarrow$  dRT/dq = dCT/dq  $\Leftrightarrow$  Rm-Cm = O  $\Leftrightarrow$  Rm = Cm = P  $\Leftrightarrow$  dPQ / dq = dxPx / dq Condition de  $2^{nd}$  ordre:  $d^2 \Pi / d^2 q \cdot 0$  $Rm' - Cm' \cdot 0$ Rm'<Cm'

0 < Cm' Cm croissant

#### b)  $P = 119$  $CT = q^3 - 18q^2 + 215q$

Si l'entrepreneur cherche à max son profit : Rm = Cm = P en CPP

$$
Cm = dCT/dq = 3q^2 - 36q + 215
$$

 $Cm = 119$   $\Leftrightarrow 3q^2 - 36q + 215 = 119$ 

 $\Leftrightarrow$  3q<sup>2</sup> - 36q + 96 = 0

On a  $\Delta = b^2 - 4$  a c et donc  $\Delta = 144$ .

Graphiquement, il doit se placer dans la partie croissante des Cm (entre 6 et 9), donc q=8

RT = 952  $CT = 8^3 - 18*8^2 + 215*8 = 1080$ Π = RT – CT = -128 c) Le producteur réalise des pertes, ceci car Cm<CM  $P = 350$  $Cm = 350$  $3q^{2} - 36q + 215 = 350$  $3q^2 - 36q - 135 = 0$  $\Delta$  = 2916 = 54<sup>2</sup>  $q_1$  = 15  $q_2 = -3$  $CT = 2550$ RT = 5250 Π= RT – CT = 5250 – 2550 = 2700

Le producteur réalise un profit.

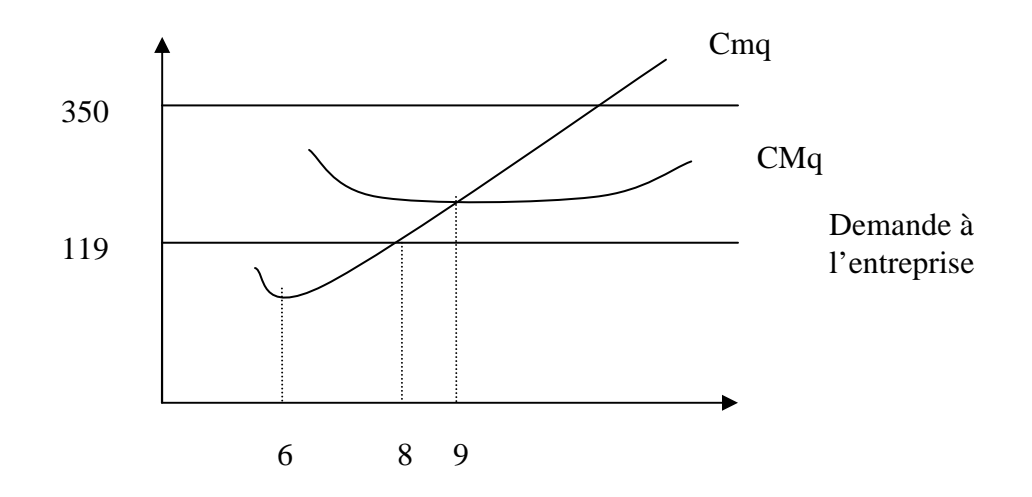

#### Exercice 4:

Dans une vallée alpestre suisse coexistent 100 fromagers identiques et de petite taille fabriquant un même fromage : l'Altier. Elles opèrent sur un marché en concurrence pure et parfaite. Les économistes de l'Université de Fribourg ont estimé le coût total de production de chaque fromagerie par la fonction suivante :

CT = 50 + 10q – 5 q2 + q3, q étant la production de fromage en kilos par mois

1. (3 points) Donner une expression et calculer les coûts suivants : coût fixe (CF), coût variable (CV), coût moyen total (CMT), coût variable moyen (CVM), coût marginal (Cm). Représenter graphiquement le coût moyen total (CMT), le coût variable moyen (CVM) et le coût marginal (Cm). Ces représentations graphiques sont-elles conformes à vos attentes ? Justifier.

2. A partir du graphique tracé dans 1., déterminer les quantités offertes par un fromager si le prix qui se fixe sur le marché est de 35 Francs suisses. (6 points)

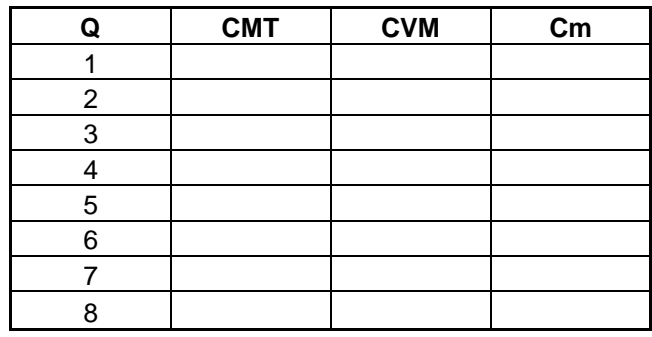

Tableau des coûts

#### Correction

1. coût fixe  $(CF) = 50$ 

coût variable (CV) = 10q – 5 q2 + q3

coût moyen total (CMT) =  $\frac{\text{CT}}{\text{}} = \frac{50}{-} + 10 - 5 \text{q} + \text{q}^2$ q 50 q  $\frac{CT}{1} = \frac{50}{10} + 10 - 5q +$ 

coût variable moyen (CVM), CV/q = $\frac{\rm CV}{\rm C}$   $=$   $10$   $5{\rm q}$   $+$   ${\rm q}$   $^2$ q  $\frac{CV}{} = 10 - 5q +$ 

coût marginal (Cm). =  $10 - 10q + 3q^2$ 

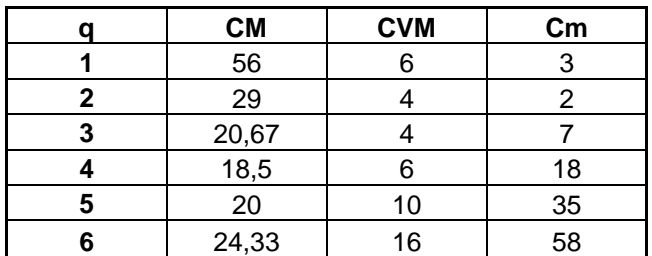

# Microéconomie 2009/2010 **TD. 3** T.D.

## Représentation graphique

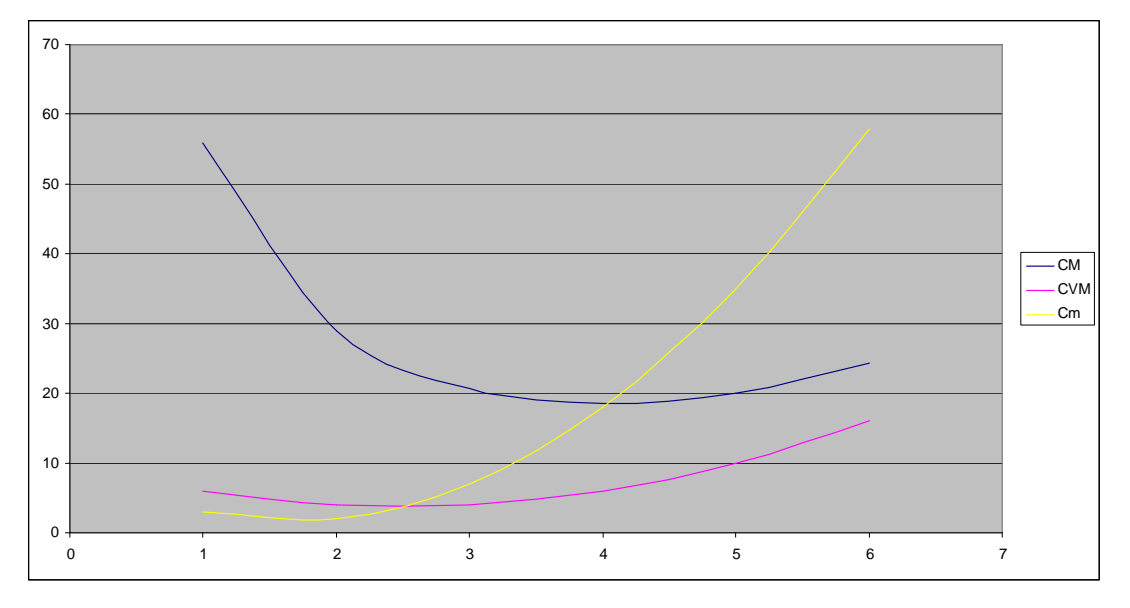

Ces courbes sont conformes à nos attentes, avec des coûts moyens décroissants puis croissants et des coûts marginaux qui coupent la courbe de coûts moyens en son minimum.

Si le prix est de 35 Francs suisse, les entreprises sont en concurrence et donc elles maximisent leur profit en égalisant le coût marginal au prix. 10 – 10q +3q² = 35

Elles produisent donc 5 unités. La production totale de l'industrie est donc 500 unités.